## **DCCOX-R ИНТЕЛЛЕКТУАЛЬНЫЙ** КАНАЛЬНЫЙ ДАТЧИК CO/  $NO<sub>2</sub>$

## Инструкции по установке и работе

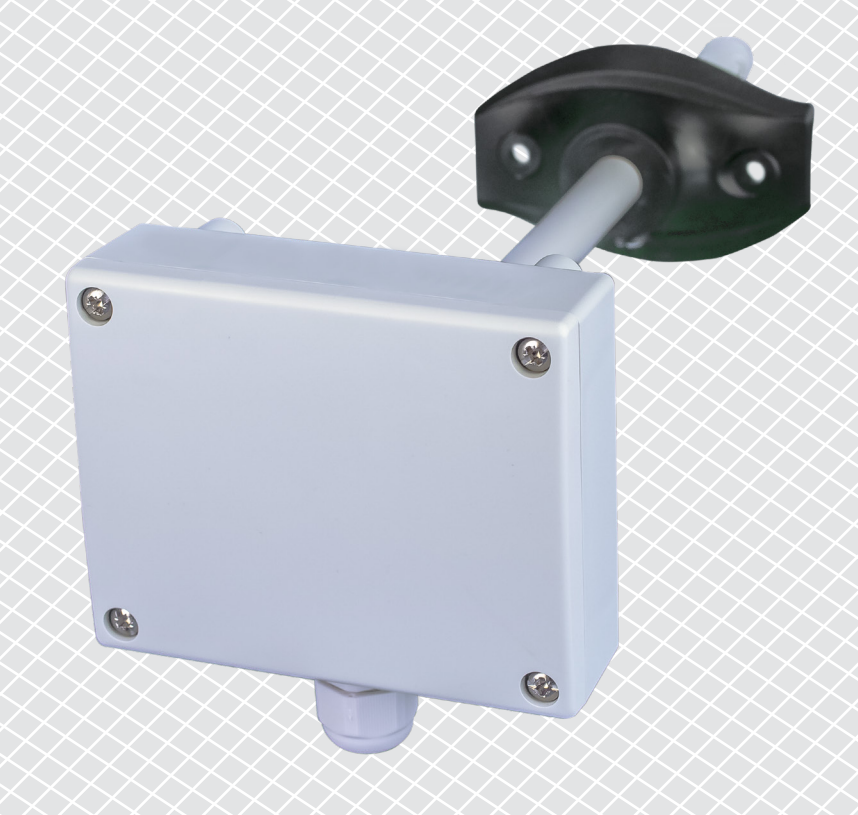

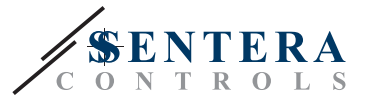

# **Содержание**

<span id="page-1-0"></span>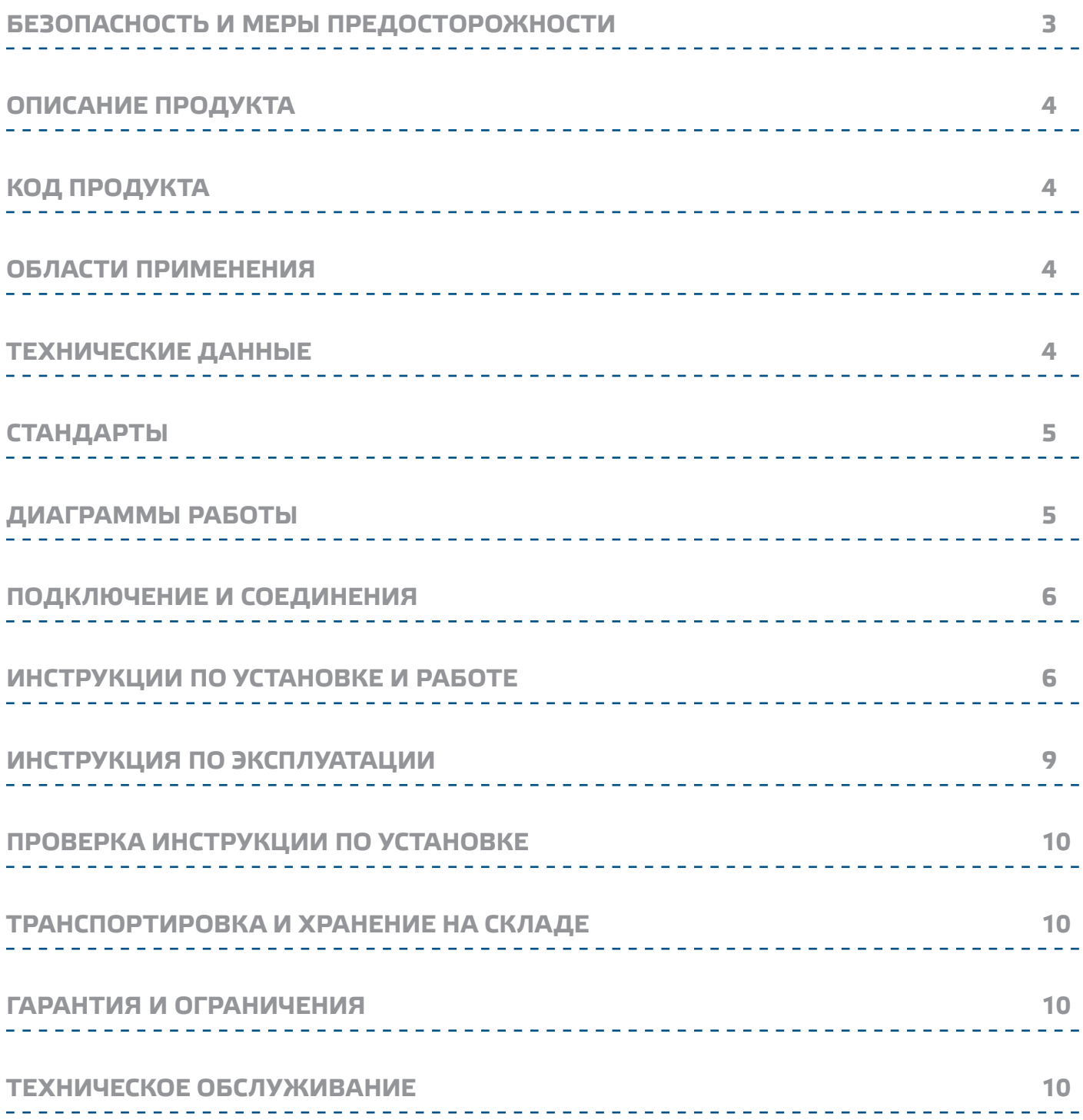

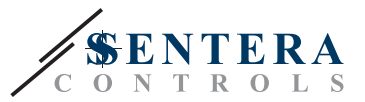

## <span id="page-2-0"></span>**БЕЗОПАСНОСТЬ И МЕРЫ ПРЕДОСТОРОЖНОСТИ**

продукта.

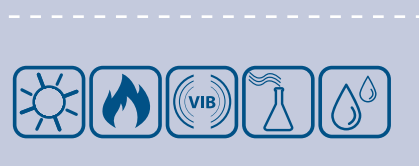

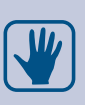

 $\in$   $\in$ 

Продукт не должен подвергаться воздействию экстремальных условий, таких как: высокие температуры, прямые солнечные лучи или вибрации. Химические пары высокой концентрации при длительном воздействии могут повлиять на работу оборудования. Убедитесь, чтобы рабочая среда была как можно более

сухой, убедитесь в отсутствии конденсата.

Для обеспечения безопасности и по причинам лицензирования (СЕ), несанкционированное обращение и модификация продукта запрещается.

Перед началом работы с продуктом перечитайте всю информацию, техническое описание, инструкции по монтажу и схему проводки. В целях личной безопасности, а также сохранности и наилучшей производительности оборудования, убедитесь, что вы полностью понимаете содержание документов, перед тем, как начать монтаж, использование и обслуживание

Все установки должны соответствовать местным нормам здравоохранения, безопасности и местным нормативам. Этот продукт может быть установлен только инженером или специалистом, который имеет экспертное знание оборудования и техники безопасности.

Избегайте контакта с частями, подключёнными к напряжению, с изделием всегда обращайтесь бережно. Перед подключением силовых кабелей, обслуживания или ремонтам оборудования всегда отключите источник питания.

Каждый раз проверяйте, что вы используете правильное питание, провода имеют соответствующий диаметр и технические свойства. Убедитесь, что все винты и гайки хорошо прикреплены и предохранители (если таковые имеются) хорошо закреплены.

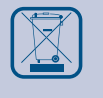

Требования к утилизации оборудования и упаковки должны быть приняты во внимание и осуществляться согласно с местными и национальными законодательствами / правилами.

В случае, если возникли какие-либо вопросы, которые остались без ответа, свяжитесь со службой технической поддержки или проконсультируйтесь со специалистом.

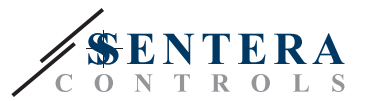

## <span id="page-3-0"></span>**ОПИСАНИЕ ПРОДУКТА**

DCCOX-R это интеллектуальный канальный датчик для измерения температуры, относительной влажности и CO / NO2 . Алгоритм датчика контролирует только один аналогово/модулирующий выход на основе измеренных значений T, rH, CO / NO2, который можно использовать для прямого управления ЕС-вентилятором, регулятором скорости АС вентилятора или заслонкой с приводом. Все параметры доступны через Modbus RTU.

\_\_\_\_\_\_\_\_\_\_\_\_\_\_\_\_\_\_\_\_\_\_\_\_\_\_\_\_\_\_\_\_\_\_

## **КОД ПРОДУКТА**

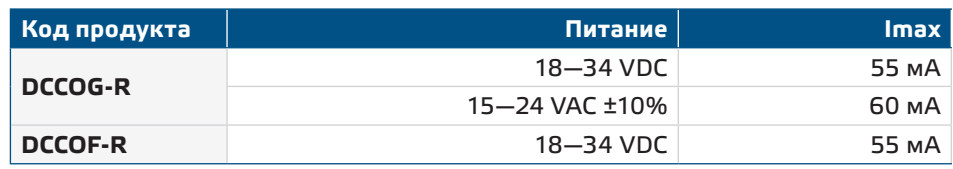

## **ОБЛАСТИ ПРИМЕНЕНИЯ**

- Вентиляция на основе температуры, относительной влажности и уровня CO2
- Для монтажа в воздуховодах

## **ТЕХНИЧЕСКИЕ ДАННЫЕ**

- Клеммная колодка с пружинным зажимом
- Аналоговый / модулирующий выход:
	- ► Режим 0—10 VDC: мин. нагрузка 50 кОм (R<sub>L</sub> ≥ 50 кОм)
	- ► 0— 20 мА: макс. нагрузка 500 Ом (RL≤ 500 Ом)
	- ► Режим ШИМ (открытый коллектор): ШИМ частота: 1 кГц, мин. нагрузка 50 кОм (R, 2 50 кОм); Уровень ШИМ 3,3 VDСили 12 VDС
- Выбор диапазона температуры: -30—70 °C
- Выбор диапазона относительной влажности 0—100 % rH
- Выбор диапазона СО: 0–1.000 ppm
- Время прогрева датчика CO / NO2: 1 час
- $\blacksquare$  Выбор диапазона NO<sub>2</sub> 0-10 ppm
- Сенсорные элементы на основе кремния для измерений СО и NO<sub>2</sub>
- Сменный модуль датчика СО и NO<sub>2</sub>
- Мин. скорость воздушного потока 1 м / сек
- Точность:
	- ► ± 0,4 °C (диапазон -30—70 °C)
	- ► ± 3% rH (диапазон 0—100 %)
- Корпус и зонд:
- ► пластик ABS, цвет: серый (RAL9002)
- Степень защиты: корпус: IP54, зонд: IP20
- Диапазоны:
	- ► температура: -30—70 °C
	- ► отн. влажность: 0—100 % rH
	- ► CO: 0–1.000 ppm
	- $\triangleright$  NO<sub>2</sub> 0-10 ppm
- Температура хранения: -10 –60 °C

## **СТАНДАРТЫ**

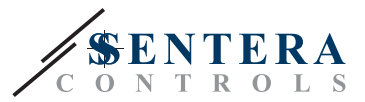

- <span id="page-4-0"></span>■ Директива по низковольтному оборудованию 2014/35/EU:
	- ► EN 60529: 1991 Степени защиты, обеспечиваемые оболочками (IP Code). Поправка ACT: 1993 по EN 60529;
	- ► EN 60730-1: 2011 Автоматический электрический контроль для бытового и аналогичного использования. Часть 1: Общие требования;
- Директива по электромагнитной совместимости 2014/30/EU:
	- ► EN 60730-1: 2011 Автоматический электрический контроль для бытового и аналогичного использования. Часть 1: Общие требования;
	- ► EN 61000-6-1: 2007 Электромагнитная совместимость (ЭМС). Часть 6-1: Общие стандарты - Иммунитет для жилой, коммерческой и легкой промышленности;
	- ► EN 61000-6-3: 2007 Электромагнитная совместимость (ЭМС). Часть 6-3: Общие стандарты - Стандарт выбросов для жилых, коммерческих и светлопромышленных сред. Поправки A1: 2011 и AC: 2012 по EN 61000-6-3;
	- ► EN 61326-1: 2013 Электрооборудование для измерения, управления и лабораторного использования. Требования к электромагнитной совместимости. Часть 1. Общие требования;
	- ► 61326-3-2-2013 Электрическое оборудование для измерения, управления и лабораторного применения. Требования ЭМС. Часть 3-2. Конфигурация теста, условия эксплуатации и критерии производительности преобразователей со встроенным или дистанционным сигнальным кондиционированием.
- Директива по утилизации отработавшего электрического и электронного оборудования WEEE Directive 2012/19/EU
- Директива RoHs 2011/65/EU об ограничении использования вредных веществ в электрическом и электронном оборудовании

### **ДИАГРАММЫ РАБОТЫ**

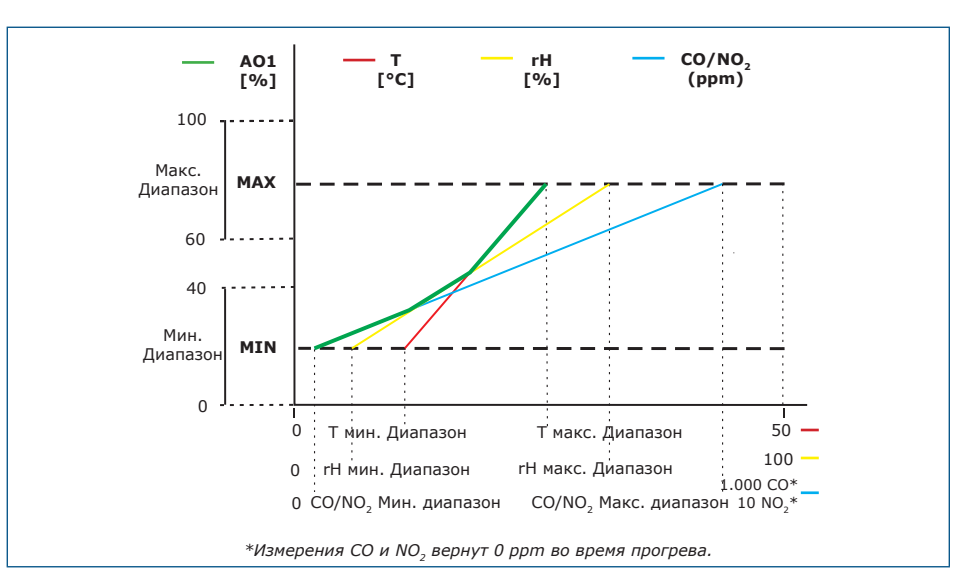

*Выходной сигнал изменяется автоматически в зависимости от самого высокого из значений T, rH or CO/NO2, т.е. максимальное из трех выходных значений управляет выходом. См. Зеленую линию на рабочей диаграмме выше. Можно отключить один или несколько датчиков. Также можно упралять выходом только на основе измеренного значения СО. Невозможно управлять выходом*  на основе измеренных значений СО и NO<sub>2</sub> одновременно.

## **ПОДКЛЮЧЕНИЕ И СОЕДИНЕНИЯ**

**ПРИМЕЧАНИЕ**

# <span id="page-5-0"></span>DCCOX-R | ИНТЕЛЛЕКТУАЛЬНЫЙ КА-

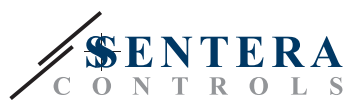

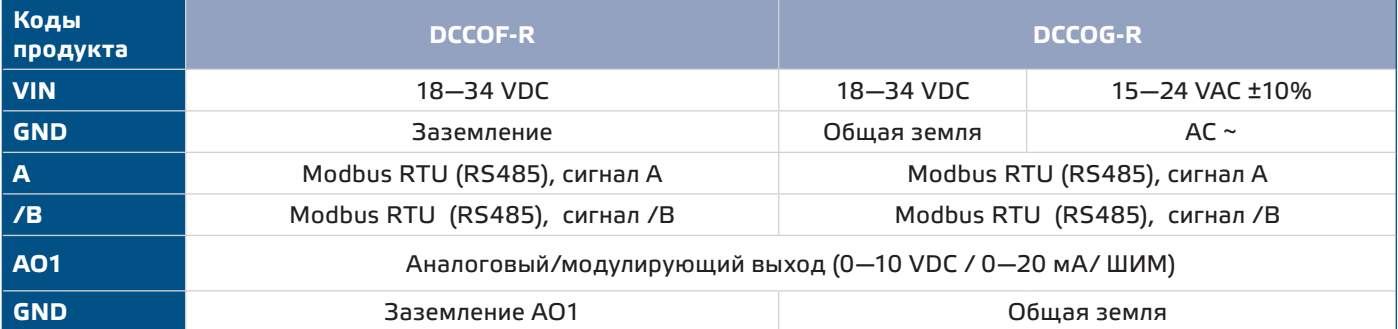

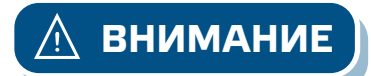

*Версия -F продукта не подходит для 3-проводного подключения. Он имеет отдельное заземление для питания и аналогового выхода. Соединение обоих заземлений может привести к неправильным измерениям. Для подключения датчиков типа F требуется минимум 4 провода.*

*Версия -G предназначена для 3-х проводного соединения и имеет «общую землю». Это означает, что заземление аналогового выхода внутренне связано с заземлением источника питания. По этой причине типы -G и -F нельзя использовать вместе в одной сети. Никогда не подключайте заземление продукта типа G к другим устройствам, работающим от постоянного напряжения (DC). Это может привести к необратимому повреждению подключенных устройств.*

## **ИНСТРУКЦИИ ПО УСТАНОВКЕ И РАБОТЕ**

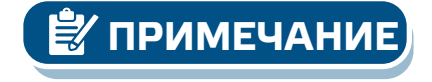

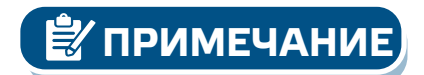

Перед началом монтажа канального датчика DCCOX-R внимательно прочитайте «Меры предосторожности»**.** 

*Датчик не предназначен для управления или мониторинга оборудования в условиях, требующих обеспечения безопасности жизни, в которых выход из строя датчика может привести непосредственно к смерти, травме или серьезному физическому ущербу или ущербу окружающей среде.*

Смеси, выделяющиеся из пластмасс, могут влиять на показания датчика. *Пожалуйста, подождите несколько дней для стабилизации датчика, прежде чем вы получите точные значения.*

**Следуйте дальнейшим инструкциям:**

**1.** При подготовке к установке устройства обратите внимание, что отверстие для зонда должно быть расположено в центре воздуховода. Всегда используйте фланец для установки датчика на круглых каналах. Можно установить датчик без фланца на прямоугольных каналах (при необходимости), см.Рис. 1 и Рис. 2 ниже.

# DCCOX-R | ИНТЕЛЛЕКТУАЛЬНЫЙ КА-

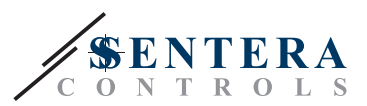

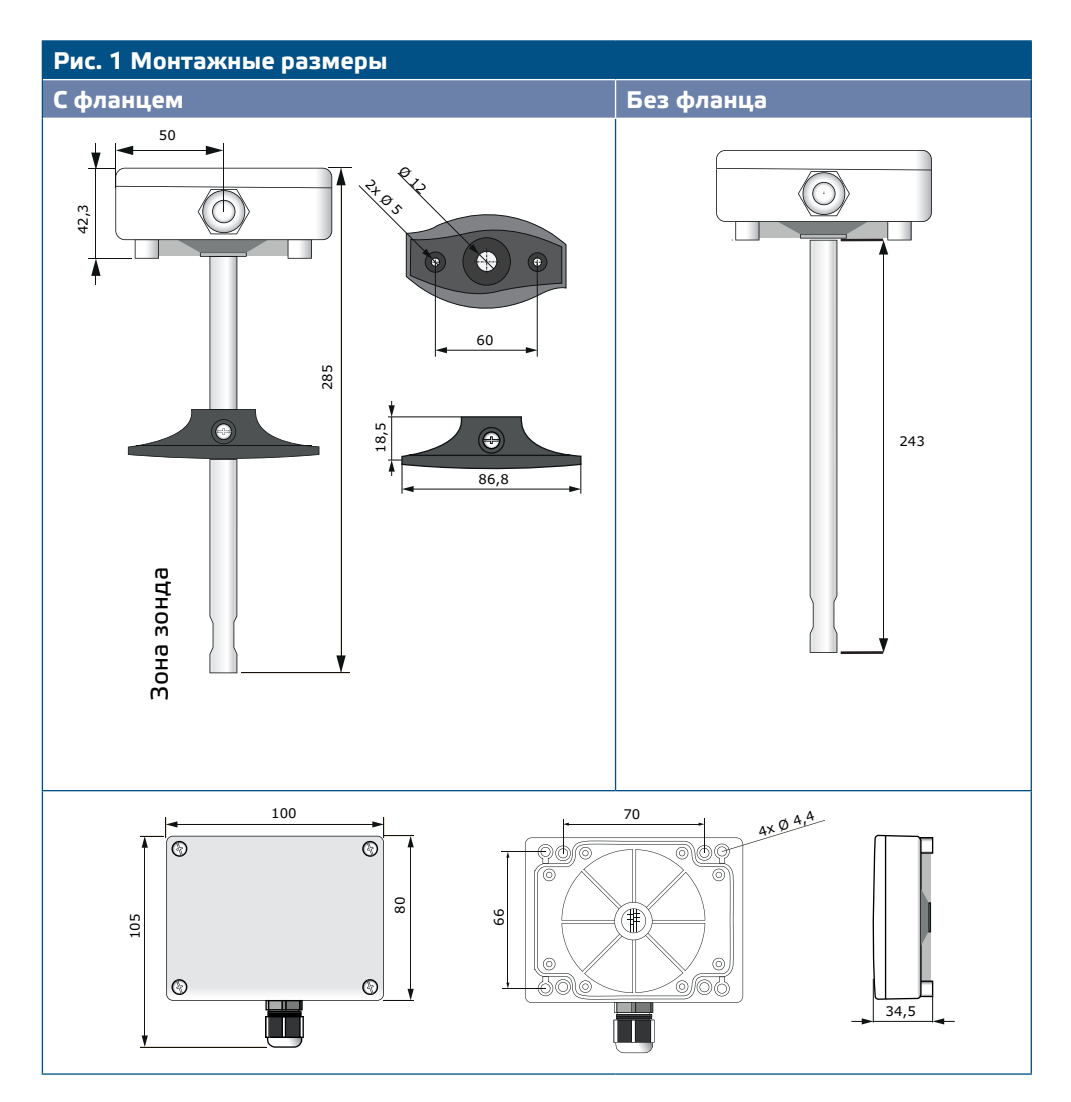

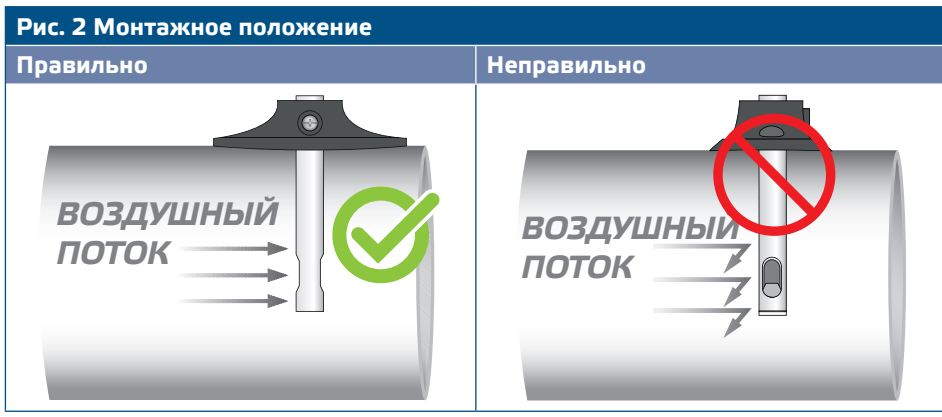

- **2.** Выбрав соответствующее место установки, выполните следующие действия:
	- **2.1** Просверлите отверстие Ø13 мм в воздуховоде.
	- **2.2** Закрепите фланец на внешней поверхности воздуховода с помощью саморезов, поставляемых с устройством. Если вы не собираетесь использовать фланец, вставьте зонд и закрепите корпус на воздуховоде. Обратите внимание на направление воздушного потока (см. **Рис. 2** и **Рис. 3**).

# DCCOX-R | ИНТЕЛЛЕКТУАЛЬНЫЙ КА-

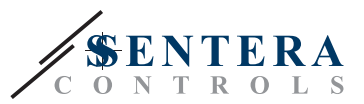

## **Рис. 3 Требования к монтажу 7,5\*D(1) 3,5\*D** (1)*D = диаметр воздуховода Требование к монтажу: Единица измерения не должна устанавливаться в турбулентной воздушной зоне. Обеспечьте достаточно длинные зоны отвода вверх и вниз от точки отвода. Зона осаждения состоит из прямой секции трубы или воздуховода без препятствий. Избегайте установки рядом фильтров, вентиляторов и т. д. Датчик достигнет оптимального результата, когда измерение будет проводиться по меньшей мере на 7,5 диаметра воздуховода ниже по потоку и не менее 3 диаметров воздуховодов перед поворотами или*  **ВНИМАНИЕ**

*препятствиями потока.*

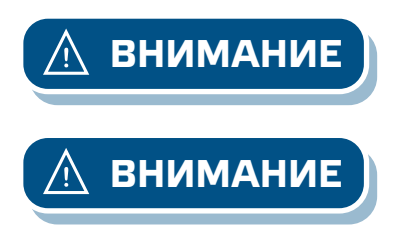

**ВНИМАНИЕ** *Установка устройства рядом с устройствами излучающих помехи могут повлиять на показания измерений. Используйте экранированные кабели в местах с высокими уровнями электромагнитных помех.*

**ВНИМАНИЕ** *Соблюдайте минимальное расстояние 15 см между кабелями датчика и электропередачи 230 VAC.* 

- **2.3** Установите зонд на нужной глубине и; если Вы используете фланец, закрепите его с помощью пластикового белого винта на гибком фланце.
- **2.4** Снимите крышку и заведите все провода через кабельный сальник устройства.
- **2.5** Выполните электропроводку согласно электрической схеме (см. **Рис. 4**), используя информацию из раздела **"Подключение и соединения"**.

#### **Рис. 4 Схема подключения**

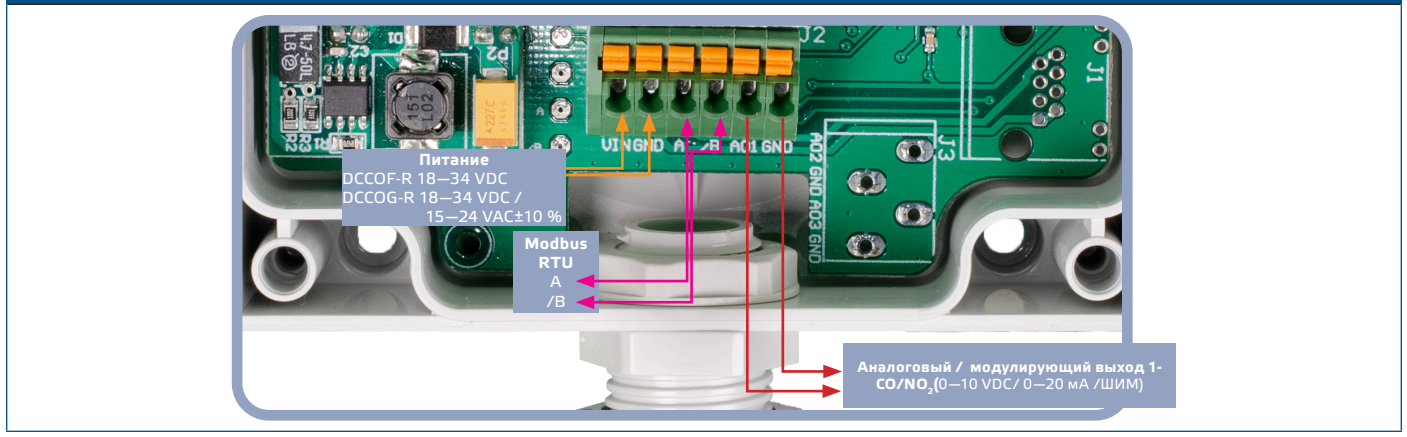

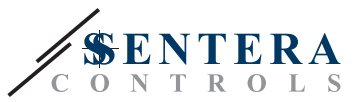

- **3.** Закройте корпус и закрепите крышку. Затяните кабельный сальник, чтобы сохранить степень защиты IP корпуса.
- **4.** Включите питание.
- **5.** Сделайте нужные настройки с помощью программного обеспечения 3SModbus или с помощью Sensistant. Заводские настройки по умолчанию см. *Карта регистров Modbus*.

<span id="page-8-0"></span>**ПРИМЕЧАНИЕ**

*Для получения полных данных регистров Modbus, обратитесь к Modbus Register Map, который представляет собой отдельный документ, прикрепленный к продукту на веб-сайте. Для получения полных данных регистров Modbus, обратитесь к Modbus Register Map, который представляет собой отдельный документ, прикрепленный к продукту на веб-сайте. Продукты с более ранними версиями прошивки могут быть несовместимы с Modbus Register Map.*

#### **Дополнительные настройки**

Чтобы обеспечить правильную связь, NBT необходимо активировать только в двух устройствах в сети Modbus RTU. Если необходимо, включите NBT резистор через 3SModbus или Sensistant (*Holding регистр 9*).

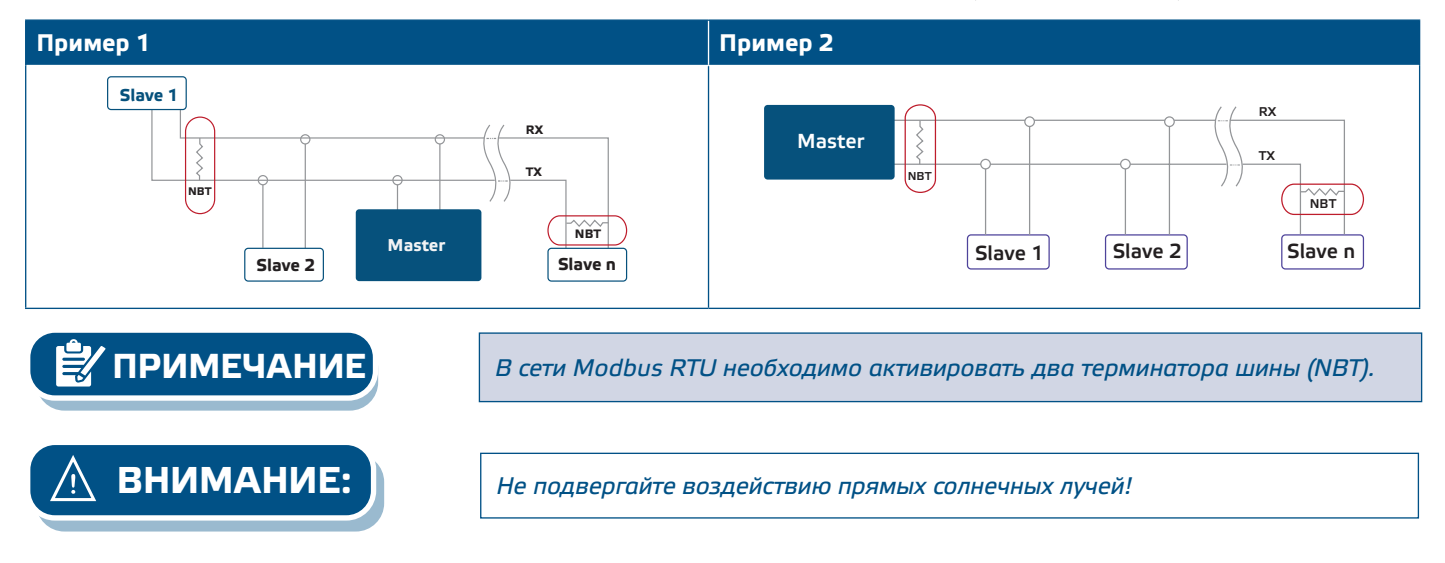

## **ИНСТРУКЦИЯ ПО ЭКСПЛУАТАЦИИ**

#### **Процедура калибровки:**

Калибровка датчика не требуется. Все сенсорные элементы откалиброваны и испытаны на нашем заводе.

В маловероятном случае отказа элемента датчика СО / NO<sub>2</sub> этот компонент может быть заменен.

**Обновление прошивки** 

Новые функции и исправления ошибок доступны через обновление прошивки. Если на вашем устройстве не установлена последняя версия прошивки, ее можно обновить. SenteraWeb - это самый простой способ обновить прошивку устройства. Если у вас нет доступного интернет-шлюза, прошивку можно обновить с помощью загрузочного приложения 3SM (часть программного пакета Sentera 3SMcenter).

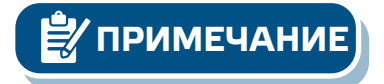

**ПРИМЕЧАНИЕ** *Убедитесь, что питание не прерывается во время процедуры «загрузки».* 

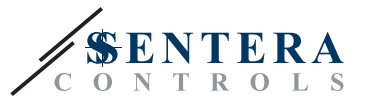

## <span id="page-9-0"></span>**ПРОВЕРКА ИНСТРУКЦИИ ПО УСТАНОВКЕ**

Если ваше устройство не работает должным образом, проверьте соединения.

## **ТРАНСПОРТИРОВКА И ХРАНЕНИЕ НА СКЛАДЕ**

Избегайте ударов и экстремальных условий; храните в оригинальной упаковке.

### **ГАРАНТИЯ И ОГРАНИЧЕНИЯ**

Два года со дня даты поставки при обнаружении производственных дефектов. Любые модификации или изменения в изделии освобождают производителя от любых обязанностей. Изготовитель не несёт ответственность за возможные несоответствия в технических данных и рисунках, так как устройство может быть изготовлено после даты публикации инструкции.

### **ТЕХНИЧЕСКОЕ ОБСЛУЖИВАНИЕ**

При нормальных условиях эксплуатации этот продукт в обслуживании не нуждается. В случае загрязнения протрите сухой или влажной тканью. В случае сильного загрязнения чистите неагрессивными жидкостями. При этом устройство должно быть отключено от сети питания. Убедитесь в отсутствии попадания жидкости внутрь устройства. После очистки подключайте его только абсолютно сухим к сети питания.

. 2 2 2 2 2 2 2 2 2 2 2 2 2 2 2